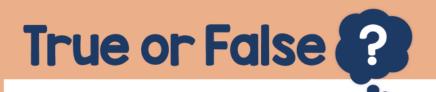

## **False**

When adding an integer to a decimal – line up the decimal points.

Use 0 as a placeholder.

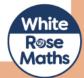